# Administrer et Concevoir SharePoint 2016

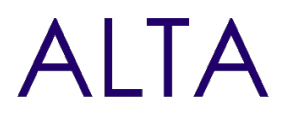

Référence : SHP16-MAIT Niveau :Intermédiaire Prochaines séssions Durée : 3 jours Tarif : 1 600,00 € Nombre de participants par de contrasur site. session : 8 maximum

Intraà [distance.](https://alta.academy/Contact/Formulaire/DemandeIntra/Administrer-et-Concevoir-SharePoint-2016-)

Pour toutes demandes concernant cette formation Nous [Contacter](mailto:contact@alta.academy)

Cette formation de 3 jours vous apprendra toutes les subtilités de SharePoint 2016 pour mettre en œuvre les fonctions les plus importantes et utiles dans un intranet.

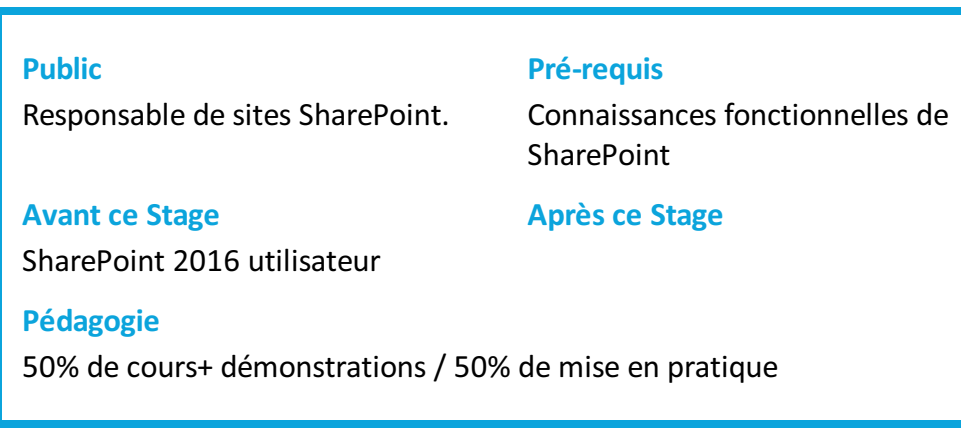

#### **Objectifs**

- Organiser les contenus d'un site SharePoint
- $\bullet$  Utiliser la suite bureautique Office avec SharePoint
- Conception de Types de contenus
- Fonctions de Recherches et navigation
- Bonnes pratiques de sécurités
- Personnalisations avec InfoPath
- Taxonomie et règles sur les contenus
- Possibilités de personnalisations de site
- Utilisation et Conception de Flux de Travail

## **Profil de l'animateur**

Administrateur expérimenté sur SharePoint

#### **Méthode d'évaluation**

En début et en fin de formation, les stagiaires réalisent une auto-évaluation de leurs connaissances et compétences en lien avec les objectifs de la formation.

L'écart entre les deux évaluations permet ainsi de mesurer leurs acquis.

Page 1 / 4

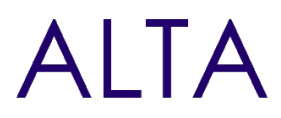

## **Module 1 - Introduction et Présentation de SharePoint 2016**

- Domaines fonctionnels
- Organisation des sites et Structure d'un site
- Les menus de paramètres
- Différencier les niveaux d'administration

#### **Travaux Pratiques**

- Identifier l'environnement et se connecter à un site d'équipe
- Personnaliser le site (logo, titre, thème)

## **Module 2 - Gestion des listes et des bibliothèques**

- Comparaison entre listes et bibliothèques.
- Mécanismes de gestion des versions.
- Paramétrage et ajouts de colonnes.
- Personnalisation et création d'affichages.

#### **Travaux Pratiques**

- Chargement en masse de fichiers et dossiers, suppressions et restaurations
- Personnalisation de listes de Taches, de Wiki, et import depuis Excel
- Création de calendrier et listes d'annonces, de liens et abonnement a des alertes

## **Module 3 - Intégration de la suite bureautique Office 2016**

- Interactions Bureautique avec SharePoint (Word, Excel, PowerPoint)
- Intégration Outlook
- Liens avec Excel
- L'application OneDrive et la synchronisation des contenus
- Conception InfoPath et rôle de SharePoint Designer

#### **Travaux Pratiques**

- Publication SharePoint à partir de Word
- Changements des métadonnées depuis Word
- Extraction et archivage
- Export vers Excel et importations, Liens avec Outlook

## **Module 4 - Bonnes pratiques de Conception avec les types de contenus**

- Les Colonnes de site
- Les Types de contenu
- Scénarios d'usages des types de contenus

#### **Travaux Pratiques**

Page 2 / 4

# Administrer et Concevoir SharePoint 2016

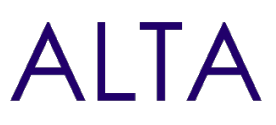

- Créer une colonne pour un compte rendu
- Associer un modèle à un type de contenu
- Créer un type de contenu Compte Rendu de Réunion

## **Module 5 - La Navigation et la Recherche dans SharePoint**

- Navigation par métadonnées
- Présentation des fonctions de Recherches
- Paramètres, Administration et Personnalisation

## **Travaux Pratiques**

- Personnalisation de la navigation rapide et supérieure
- Ajout de navigation globale par métadonnées gérées
- Création d'un site de recherches et d'affinements personnalisés

## **Module 6 - Bonnes pratiques et sécurité des espaces SharePoint**

- Architecture et logique de la sécurité SharePoint
- Les droits et bonnes pratiques de conception pour la sécurité
- Les groupes et niveaux de sécurité
- Les bonnes pratiques sécurité et de partage

## **Travaux Pratiques**

- Déclarer des groupes et des accès selon différents niveaux
- Sécuriser une bibliothèque pour un groupe d'utilisateurs
- Création d'un nouveau niveau pour Collaboration et approbation

## **Module 7 - Conception de formulaires InfoPath**

- Principes et fonctionnement d'InfoPath
- Domaines d'utilisation et personnalisations possibles

## **Travaux Pratiques**

- Créer un formulaire personnalisé dans une bibliothèque de formulaires
- Associer des champs promus à l'affichage

## **Module 8 - Taxonomie et gestion avancées des contenus**

- La banque de termes
- L'ensemble de documents
- L'organisateur de contenu
- Stratégie de gestion de contenu

## **Travaux Pratiques**

Page 3 / 4

# Administrer et Concevoir SharePoint 2016

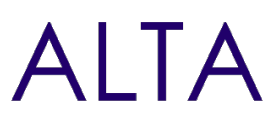

- Créer une colonne de métadonnées gérées
- Activer et associer un ensemble de document sur une bibliothèque Projet
- Activer l'organisateur de contenu avec une règle
- Activer une stratégie de rétention

## **Module 9 - Personnalisation de site SharePoint**

- Les personnalisations possibles
- Création de thèmes et de présentations composées SharePoint
- Page Maitre et mise en page
- Le gestionnaire de conception et les extraits de code

## **Travaux Pratiques**

- Conception d'une page d'accueil
- Ajout de nouvelle pages intégrées dans la navigation
- Ajout de composition composée sur un site

## **Module 10 - Conception et mise en œuvre des Workflows**

- Principes et architecture des WorkFlow
- Les Workflow standard et de publications
- Personnalisation avec SharePoint Designer

#### **Travaux Pratiques**

- Mise en place d'un workflow d'approbation de publication
- Conception d'un workflow pour l'approbation d'une demande d'achat

## **Clôture de Stage**

Rappel en synthèse de la formation, votre avis sur la formation et vos suggestions.